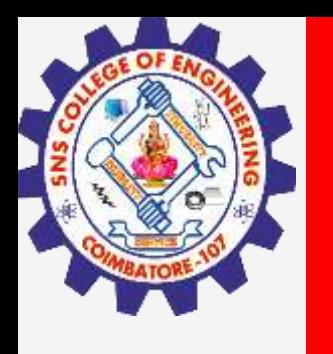

# **SNS COLLEGE OF ENGINEERING**

**Kurumbapalayam(Po), Coimbatore – 641 107 Accredited by NAAC-UGC with 'A' Grade Approved by AICTE, Recognized by UGC & Affiliated to Anna University, Chennai**

### **Department of Information Technology**

#### **19CS204 OBJECT ORIENTED PROGRAMMING**

I YEAR /II SEMESTER

Topic – Generic Programming

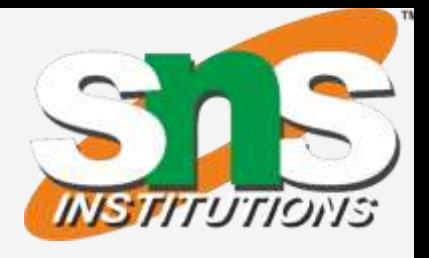

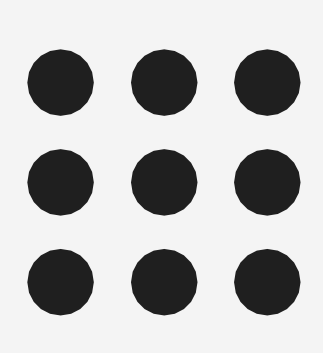

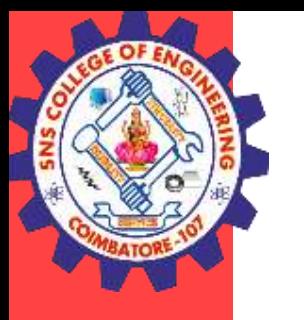

#### Generic Programming

- The term generics means parameterized types.
- Parameterized types enable you to create classes, interfaces, and methods in which the type of data upon which they operate is specified as a parameter.
- The Java Generics allows us to create a single class, interface, and method that can be used with different types of data.
- Using generics, it is possible to create a single class, for example, that automatically works with different types of data.
- A class, interface, or method that operates on a parameterized type is called generic, as in generic class or generic method.

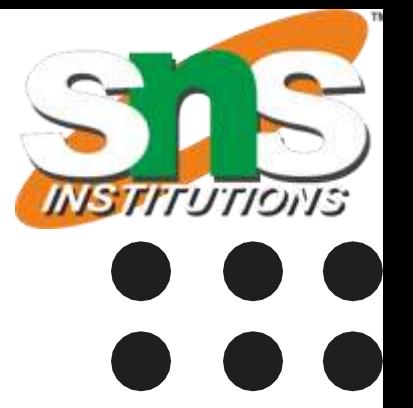

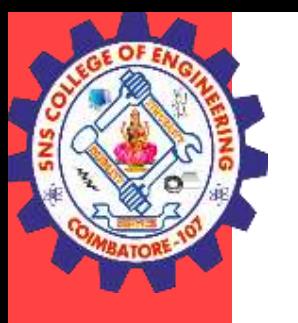

#### Generic Class

```
Example
class Gen<T> { //T is type parameter
T ob; // declare an object of type T
// Pass the constructor a reference to
// an object of type T.
Gen(T o) \{ob = 0;}
// Return ob.
T getob() {
return ob;
}
// Show type of T.
void showType() {
System.out.println("Type of T is " + ob.getClass().getName());
}
}
```
class GenDemo { Gen<Integer> iOb; iOb.showType(); int  $v = iOb.getob()$ ; System.out.println(); strOb.showType(); String  $str = strOb.getob()$ ; } }

#### Generic Programming/Ashok Kumar / IT /SNSCE 3/9

```
public static void main(String args[]) {
// Create a Gen reference for Integers.
iOb = new Gen<Inter>(88);// Show the type of data used by iOb.
System.out.println("value: " + v);
// Create a Gen object for Strings.
Gen<String> strOb = new Gen<String> ("Generics Test");
// Show the type of data used by strOb.
System.out.println("value: " + str);
```
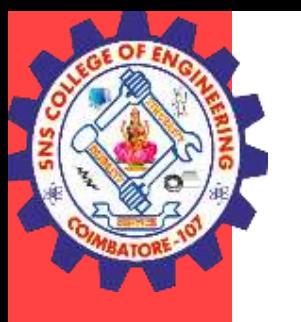

#### Generic Class

class SimpGen { public static void main(String args[]) { TwoGen<Integer, String> tgObj = new TwoGen<Integer, String>(88, "Generics"); // Show the types. tgObj.showTypes(); // Obtain and show values. int  $v = tgObj.getob1()$ ; System.out.println("value: " + v); String  $str = tgObj.getob2()$ ;

```
Example
class TwoGen<T, V> {
T ob1;
V ob2;
TwoGen(T o1, V o2) {
ob1 = o1;
ob2 = 02;}
// Show types of T and V.
void showTypes() {
System.out.println("Type of T is " + ob1.getClass().getName());
System.out.println("Type of V is " + ob2.getClass().getName());
}
T getob1() {
return ob1;
}
V getob2() {
return ob2;
}
}
                                                                      }
                                                                      }
```
System.out.println("value: " + str);

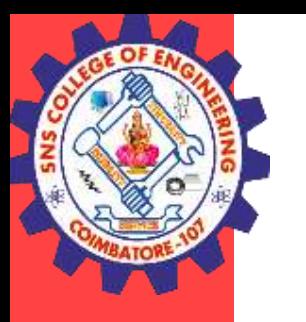

## Generic – Bounded Types

- There may be times when you'll want to restrict the kinds of types that are allowed to be passed to a type parameter.
- For example, a method that operates on numbers might only want to accept instances of Number or its subclasses. This is what bounded type parameters are for.
- To declare a bounded type parameter, list the type parameter's name, followed by the extends keyword, followed by its upper bound. .
- For example, If you want a generic class that works only with numbers (like int, double, float, long …..) then declare type parameter of that class as a bounded type to java.lang.Number class
- Here is the syntax for declaring Bounded type parameters. **<T extends SuperClass>** This specifies that 'T' can only be replaced by 'SuperClass' or it's sub classes.

## Generic – Bounded Types

class BoundsDemo { public static void main(String args[]) { Integer inums $[] = \{ 1, 2, 3, 4, 5 \};$ double  $v = iob$ .*average()*;double  $w =$  dob.average(); // double  $x =$  strob.average(); } }

```
class Stats<T extends Number> {
T[] nums; // array of Number or subclass
Stats(T[] o) {
nums = 0;}
double average() {
double sum = 0.0;
for(int i=0; i < nums.length; i++)
sum += nums[i].doubleValue();return sum / nums.length;
}
```

```
Stats<Integer> iob = new Stats<Integer>(inums);
System.out.println("iob average is " + v);
Double dnums[] = \{ 1.1, 2.2, 3.3, 4.4, 5.5 \};Stats<Double> dob = new Stats<Double>(dnums);
System.out.println("dob average is " + w);
\ell/String strs[] = { "1", "2", "3", "4", "5" };
// Stats<String> strob = new Stats<String>(strs);
// System.out.println("strob average is " + v);
```
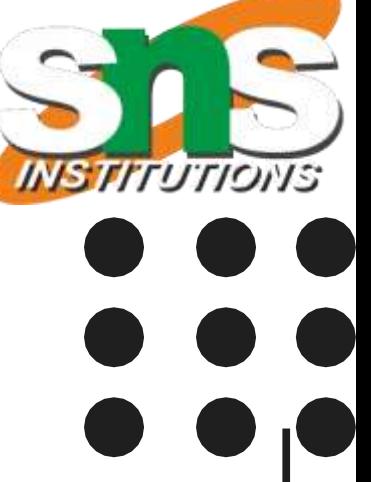

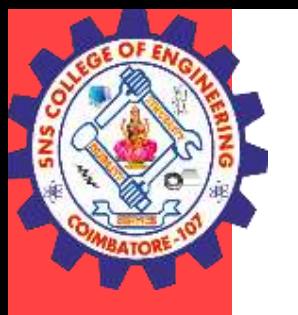

}

- It is possible to declare a generic method that uses one or more type parameters of its own.
- Furthermore, it is possible to create a generic method that is enclosed within a non-generic class.
- It allows static as well as non-static methods.

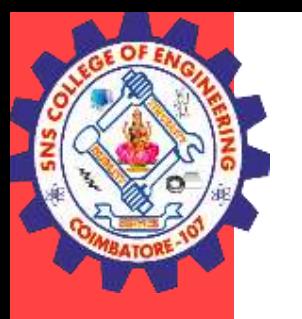

### Generic Methods

.

Here, the scope of arguments is limited to the method where it is declared

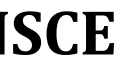

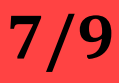

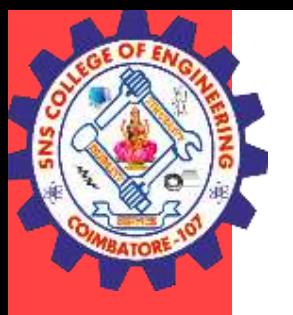

### Generic Methods

class GenMethDemo { // Determine if an object is in an array. static <T extends Comparable<T>, V extends  $T$  boolean isIn(T x, V[] y) { for(int i=0;  $i < y$  length; i++) if(x.equals(y[i])) return true; return false; }

.

public static void main(String args[]) { // Use isIn() on Integers. Integer nums $[] = \{ 1, 2, 3, 4, 5 \};$  $if(isIn(2, nums))$ System.out.println("2 is in nums");  $if(!isIn(7, nums))$ System.out.println("7 is not in nums"); System.out.println(); // Use isIn() on Strings. String  $strs[] = {$  "one", "two", "three", "four", "five" }; if(isIn("two", strs)) System.out.println("two is in strs"); if(!isIn("seven", strs)) System.out.println("seven is not in strs"); // Oops! Won't compile! Types must be compatible.  $\frac{1}{\pi}$  if(isIn("two", nums)) // System.out.println("two is in strs"); } }

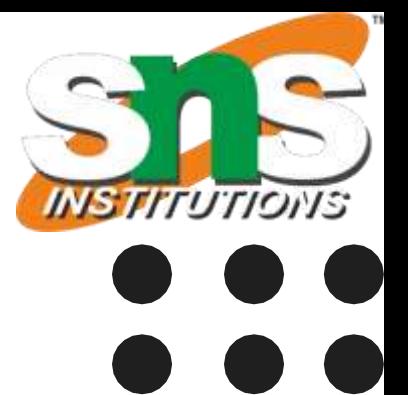

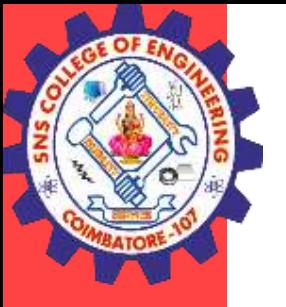

#### **THANK YOU**

Generic Programming/Ashok Kumar / IT /SNSCE 9/9

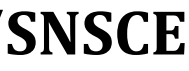

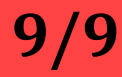